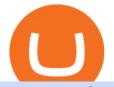

xom premarket trading metatrader 4 live account coinbase 10k report coinbase to blockfi fee best exchan

MetaTrader 4 on BDSwiss. BDSwiss Forex MT4 has taken the MetaTrader MT4 platform (the industry leading front end platform) and optimized it with the BDSwiss advanced technology to create a user-friendly trading interface designed to support traders of all levels.

For example, if you are in the United States and use your Coinbase Card to spend \$100 of bitcoin, the flat fee of 2.49% would result in a fee of \$2.49. The fees described here are fees charged by Coinbase. You may also be charged fees by an ATM operator. Please refer to your Coinbase Cardholder Agreement for further details. http://forexobroker.com/wp-content/uploads/2015/03/metatrader-for-ipad.jpg|||eToro Versus MT4 Trading

Platform Forexobroker|||2048 x 1536

Download MT4 for Mac BDSwiss EU

Thursday, January 06, 2022 08:27 AM | InvestorsObserver Analysts Exxon Mobil Corp (XOM) has gained Thursday morning, with the stock gaining 1.42% in pre-market trading to 67.7. XOM's short-term technical score of 82 indicates that the stock has traded more bullishly over the last month than 82% of stocks on the market.

global.bdswiss.com

https://fnembrasil.org/blog/wp-content/uploads/BDswiss-platform.png|||Broker BDSwiss Revisão 2021. Forex BDSwiss é confiavel?|||1920 x 974

https://cdn-images-1.medium.com/max/1600/1\*EgKxC\_pnMo952qNJuP8qQQ.jpeg|||Everything you wanted to know about Digital Currencies|||1600 x 800

https://miro.medium.com/max/2404/1\*gI4yFdmqQL9GnMFiVFlZpg.png|||Buy Bitcoins In The Us With Coinbase (Wire Transfer ...|||1202 x 1078

Coinbase Card is a Visa debit card that will let you earn rewards for spending any of the assets in your portfolio everywhere Visa debit cards are accepted. There are no annual fees, and users can earn up to 4% cash back. BlockFi's Bitcoin Rewards Credit Card with Visa offers 1.5% back in cryptofor every transaction.

https://cdn.vox-cdn.com/thumbor/gkZE2l\_ZwLwS5W0Wz2O94KQXsOw=/0x0:3000x2000/1400x933/filters: focal(1260x760:1740x1240):no\_upscale()/cdn.vox-cdn.com/uploads/chorus\_image/image/58840583/acastro\_ 170726\_1777\_0007\_v6.0.jpg||Report: Coinbase made 43 percent of its 2017 revenue in ...||1400 x 933

29 Best Crypto Exchanges For Altcoin Trading in 2021 (Ranked By Readers!) 1. KuCoin. KuCoin is a great alternative to Binance, offering a wide variety of coins to choose from, they as well have. 2. Binance. Binance is a global cryptocurrency exchange originating from China, their headquarters .

https://www.coindesk.com/resizer/DWZBgiOHDS0667zvVNUjf\_ZMPwI=/cloudfront-us-east-1.images.arcpu blishing.com/coindesk/N2VYYIPRSFHPDNZQTLMUH3HXEY.jpg|||Argentina to Tax Crypto Exchanges - Bitcoin and Alt Coins ...|||1500 x 1000

Best forex indicator - Download for free

https://cdn.publish0x.com/prod/fs/images/185f0036509789e471c3585aefda6dfa81107c8538b81e3d7cde9fd23 22fbfa6.jpeg|||Coinbase Went Down Again Amid BTC \$10K Spike|||2048 x 1150

Downloading MetaTrader 4 from IG is simple. Heres a step-by-step guide explaining how. 1. Create a live IG account 2. Visit your My IG dashboard 3. Click on add an account at the bottom right of the screen 4. Select MT4 CFD account 5. Start the download process. If you have trouble logging in, check our MT4 help and support area.

https://static.techspot.com/images2/news/bigimage/2021/04/2021-04-07-image-35.jpg|||Coinbase Stock Price : Huge Bitcoin (BTC) Outflow ...|||2500 x 1667

https://www.crypto-farm.uk/wp-content/uploads/2021/06/Agreement-with-Coinbase.jpeg|||New surprise feature for Norton 360 antivirus users: you ...||1400 x 932

Financial reports - wirecard

https://coindoo.com/wp-content/uploads/2021/04/coinbaseo-interface-2048x1169.png|||Coinbase vs Coinbase Pro | Crypto Exchange Comparison ...||2048 x 1169

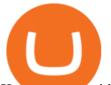

Kava was considered one of the emerging DeFi projects when it launched its IEO on Binance Launchpad in October 2019. The starting price was \$0.46/KAVA and the price is now approaching \$9/KAVA, which is impressive in terms of return on investment (ROI). In this article, Coin98 will provide all the detailed information about Kava, including:

https://www.comoganhardinheiro.pt/wp-content/uploads/baixar-mt4.jpg|||Baixar MT4 - Download mais recente versão GRÁTIS|||1351 x 900

https://i.warosu.org/data/biz/img/0142/79/1561160033503.png|||/biz/ - Business & amp; Finance|||1080 x 2246 https://i.redd.it/g9dqopnybpy61.jpg|||I just dropped \$10k on XLM. See you on the moon? : xlm|||1125 x 2436 https://www.innovativewealth.com/wp-content/uploads/2015/02/Depositphotos\_6350457\_1-2015.jpg|||Gold IRA Rules -The Essential Investor's Guide for ...|||2000 x 1619

https://forex-images.ifxdb.com/userfiles/20170906/analytics59aff26b58913\_source!.png|||Bitcoin Forex Metatrader | Forex Combo System Review|||1912 x 1016

Eth transfer from CoinbasePro to Blockfi Fee avoidance? I want to move my ETH from coinbase pro to BlockFi to take advantage of their interest rates. I looked into staking on coinbase but dont want to stay locked up for the unforeseeable future even tho i have no plans to sell.

https://tradingbrokers.com/wp-content/uploads/2019/07/BDSwiss-Mobile-App.png|||BDSwiss Review 2021: Pros, Cons & amp; Ratings - TradingBrokers.com|||1216 x 1030

https://i.pinimg.com/originals/8b/97/da/8b97da2ec56db39a0f9d5675cb8fbb81.jpg|||Crypto Interest Account Comparison|||2400 x 1350

Exxon Mobil Corporation (XOM) Up 1.15% in Premarket Trading

https://bestbitcoinexchange.com/wp-content/uploads/2018/01/binance-balances.gif|||How To Buy Funfair - and other Alt-Coins at Binance - Best ...|||1238 x 916

https://www.indiabitcoin.com/wp-content/uploads/2017/03/unod.jpg|||Indian Exchange Unocoin Enables Altcoins to Bitcoin & amp; Fiat ...||1140 x 854

Exxon Mobil Corporation Common Stock (XOM) Pre-Market Stock Quotes - Nasdaq offers pre-market quotes and pre-market activity data for US and global markets.

Back to XOM Overview About Latest Pre-Market Trades Nasdaq provides market information before market opens daily from 4:15 A.M. ET to 7:30 A.M. ET on the following day.

How To Permanently Delete Coinbase Account Ideas

https://i.pinimg.com/originals/94/5a/ea/945aea4003657dfe57d6f5ea08f5ac37.jpg|||Set Mt4 Local Time|||1920 x 1080

 $https://www.seancarlos.org/wp-content/uploads/2020/05/currency-exchange_qa_1200-with-text.jpg|||Q. What is the best way to exchange currency? - Sean ...|||1200 x 1065$ 

NordFx - Nordfx mt4

Full-featured trading system: 2 execution modes and 4 order types. Real-time symbol quotes. Up to 10 open charts opened simultaneously. Financial news. Email and chat. MetaTrader 4 can now be placed in your pocket allowing you to trade Forex at any time! Download MetaTrader 4 for iPhone/iPad and trade 24/5.

https://i1.wp.com/4xone.com/wp-content/uploads/2018/03/J\_TPO\_Velocity-forex-mt4-indicator-free-downloa d.png?resize=1276%2C874&ssl=1||Forex Download Mt4 - Robot Forex Untung||1276 x 874

https://s3.cointelegraph.com/uploads/2021-03/2e8b6326-4f69-4d3e-b5e1-3932feb2f6ab.jpeg|||Ether is migrating from exchanges! - Bitcoin and Alt Coins ...||3195 x 1752

https://tradingbrowser.com/wp-content/uploads/2020/07/first-page.png|||Best Altcoin Exchange 2020 - Where to buy Altcoins ...||1920 x 907

https://creditfred.com/content/images/size/w2400/2021/02/webull-banner-free-stocks.jpg||Referrals Links & amp; Free Stuff||2400 x 1222

http://coinexc.com/wp-content/uploads/2021/02/1200\_aHR0cHM6Ly9zMy5jb2ludGVsZWdyYXBoLmNvbS 91cGxvYWRzLzIwMjEtMDIvN2U3Nzk4ODgtMzJkOS00MDFmLWEyOWUtZjNkZjFhZTE5NjNlLmpwZ w.jpg|||Bitcoin and Ethereum in stock exchanges hit bottom ...|||1160 x 773

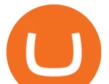

10 Best Crypto Trading Platforms To Buy Altcoins .

https://i.redd.it/quh7m2yfcrrz.png|||Well perhaps Brian at coinbase is trying.. : CoinBase|||1440 x 2560 https://i.pinimg.com/originals/1a/2b/5a/1a2b5ad0ee16bb29466ba5c46d84c27a.png|||Coinbase 10k Arbittmax|||4328 x 2164

Everything You Need to Know About Kava Coin - TechStory

Coinbase pricing and fees disclosures Coinbase Help

https://creditfred.com/content/images/2021/02/zogo-creditFred.jpg|||Referrals Links & Free Stuff|||2000 x 1436

Coinbase vs. BlockFi: The Complete 2022 Comparison

What+is+kava+coin - Image Results

https://image.jimcdn.com/app/cms/image/transf/dimension=origxorig:format=png/path/s2e2ea4a9b3965dd1/i mage/ibb5bda8f47b25caf/version/1406295913/image.png|||Fx Turbo Trader Download Mt4 | Forex Fancy Bot||1819 x 858

http://coinexc.com/wp-content/uploads/2021/08/1200\_aHR0cHM6Ly9zMy5jb2ludGVsZWdyYXBoLmNvbS 91cGxvYWRzLzIwMjEtMDgvMTQ4MjkzMDAtZjRIYy00NjVmLTkxOTktMmZmYmI0MWNiMDFlLmpw Zw.jpg|||The rapid decline in Ethereum reserves of exchanges ...|||1160 x 773

My account was compromised Coinbase Help

https://thumbs.dreamstime.com/z/international-money-exchange-foreign-currency-macro-shot-include-us-ame rican-dollar-euro-british-uk-pound-australian-china-yuan-181468372.jpg|||International Money Exchange. Foreign Currency Stock Photo ...||1600 x 1157

How To Delete Coinbase Account Reddit

1. Click Download Now to start the download. DOWNLOAD NOW Your capital is at risk. Note: The size of the installation file is about is 310 MB. Please wait until the download has finished. 2. After the download has finished, the installing window should open automatically. If this doesnt happen, please navigate to your download folder and double-click on the file BDSwiss Forex MT4. 3.

Downloading MetaTrader 4 from IG is simple. Heres a step-by-step guide explaining how. 1. Create a live IG account. For a demo MT4 account, visit our MT4 demo account creation page; 2. Once you have an account, visit your My IG dashboard. 3. Click on add an account at the bottom right of the screen

https://thumbor.forbes.com/thumbor/fit-in/1200x0/filters:format(jpg)/https://specials-images.forbesimg.com/i mageserve/60e4ce6e69041bd118629559/0x0.jpg|||Gemini unveils details of its no-annual-fee crypto card ...|||1200 x 800

Outlook

Binance is the top cryptocurrency exchanges to trade altcoins due to its wide range of coins offered on the platform and low fees with over 200 trading pairs. In addition, Binance is the leading crypto provider with the highest daily traded volume and liquidity across all its altcoin pairs.

You have problemsmind-bending, frustrating, annoying problems. You need solutions. You need good ideas, and you need to know how to get them.

https://www.goldmoney.com/images/media/Images/Articles/Headers/Custom/Goldz.jpg?v=1603997628370||| The return to a gold exchange standard|||2500 x 1660

How to remove this restriction. Ensure that your email password and 2-step verification setup is secure. Perform a password reset on your Coinbase account. Contact Coinbase Support and provide the following: When the last successful sign in and authorized action on your account took place. Any transactions that were not authorized by you.

https://i.pinimg.com/originals/a3/65/bc/a365bca583f9b2b17407dd54d6ef0aa3.png|||BitCoin crypto currency processing service: CoinBase ...||2298 x 2726

https://images.ctfassets.net/3ouphkrynjol/ae3efe46-48e5-40ef-831a-08a8fadb4e40/69adab4a7c6173bd0222a4 b2d88d383d/ae3efe46-48e5-40ef-831a-08a8fadb4e40.jpeg|||Kava Coin | Blissfully SaaS Directory|||1280 x 800

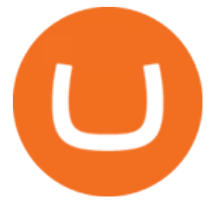

Goldman Sachs Sees Beat Quarters for Coinbase (COIN) and .

https://external-preview.redd.it/r1cEkQ7Fh1NGg6rtqb8atrZSLKiGalqaPCEw-qOYiFc.png?auto=webp& s=b455cf9866f06178e2942c1eeb6d67c6a655266c|||BTU is officially an alt-coin for most major exchanges ...||1350 x 948

Friday, November 26, 2021 07:07 AM | InvestorsObserver Analysts Exxon Mobil Corp (XOM) is lower by Friday morning, with the stock decreasing -5.31% in pre-market trading to 60.11. XOM's short-term technical score of 84 indicates that the stock has traded more bullishly over the last month than 84% of stocks on the market.

https://lh3.googleusercontent.com/proxy/7DFE3k2awaRVUAbHVQpSrNMOJsrp0qfGSDlsO8jY\_sTAHozVH 3hfZ49\_nJBiKOh1RKbtePWZlQNWaT1kvYxl9uf-HVRMuiDG=s0-d|||wiretrading.blogspot.com: trademaster options mt terminal ...||1452 x 802

https://www.metatrader4.com/i/gallery/en/integration-with-mobile.png|||Mt4 Download - Binäre optionen|||1180 x 786

https://images.cointelegraph.com/images/1434\_aHR0cHM6Ly9zMy5jb2ludGVsZWdyYXBoLmNvbS9zdG9y YWdlL3VwbG9hZHMvdmlldy9kOTk5OTR1NDNkNTdhNTEwNzk4NDBhZGYxZWJkMTk0ZS5qcGc=.jpg| ||Bitcoin Hits \$10K, Coinbase Controversy, Buffet with ...|||1434 x 955

Exxon Mobil Corporation Common Stock (XOM) Pre-Market Quotes .

https://www.newconstructs.com/wp-content/uploads/2021/03/NewConstructs\_DCF\_COINValuationScenario\_2021-03-03.png||Coinbase Listing On Nasdaq Sets Benchmark For Other Crypto ...||1275 x 1198

https://cimg.co/w/articles-attachments/0/603/7aa9560229.png|||Coinbase Aims For USD 1B Direct Listing, Reveals Results ...||1208 x 970

The name simply means Alternative Coin and was coined (pardon the pun) in around 2011 when one of the first Altcoins called Namecoin launched. Altcoins are traded on an Altcoin exchange, stay tuned to learn more about these trading platforms.

https://i.pinimg.com/originals/1d/b2/0d/1db20db4b975c717c0c6cbe34f30277c.png|||Forex Mt4 Live | O Que E Easy Forex|||1280 x 1600

https://www.coindesk.com/resizer/5LzU-oYbN7LIq7TYPn\_5J5TSQIU=/cloudfront-us-east-1.images.arcpubli shing.com/coindesk/AVE3Y2RDMVCZVKQRDY24576ZOA.png|||Stablecoin Tether Crashes on Indian Exchanges, Traders Buy ...||1400 x 1080

Best Altcoin Exchanges 2022 - Trading Browser

Sign In - Coinbase

https://external-preview.redd.it/7W0h9MrfiGvLslYtBRVjiWp\_Qz0v5cDsa1GbHcizZao.jpg?auto=webp&amp ;s=a8c553d019d4c02e290607504db77bf39b8d2932|||Last day before Exchange listing! Get your free Alt Coin ...||1275 x 1414

https://i.kinja-img.com/gawker-media/image/upload/s--f43ArX-X--/c\_fill,fl\_progressive,g\_center,h\_900,q\_80, w\_1600/mrdnv6izq0tmfzb5pfyl.png|||Consider These Digital Currency Exchange Alternatives to ...||1600 x 900

The Metatrader 4 forex trading platform combines a rich user interface with a highly customizable trading environment. It offers advanced trading capabilities and the ability to place advanced orders as well as trade from charts.

https://s.softdeluxe.com/screenshots/6388/6388231\_1.jpg|||BDSwiss MetaTrader 4 latest version - Get best Windows ...||1920 x 1040

https://www.cryptoispy.com/wp-content/uploads/2018/02/bdswiss-3.jpg|||Mig Forex Demo Account | Forex Trading With \$300|||1222 x 768

https://i.pinimg.com/originals/c3/79/cd/c379cdd33f4d937f6dc32976cb019011.jpg|||Cryptoknowmics is here to tell you about the best ...||3200 x 3300

How To Delete Coinbase Account On App? - Better This World

http://coinexc.com/wp-content/uploads/2021/06/1200\_aHR0cHM6Ly9zMy5jb2ludGVsZWdyYXBoLmNvbS

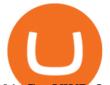

91cGxvYWRzLzIwMjEtMDYvNjVmNjgwMmItNzllMy00NzRlLWIwMGItNWI1YWNjMDNlOTU2Lmpw Zw.jpg|||Chinese search engines censor searches for crypto ...|||1160 x 773

Get Started with Forex Trading - Open a Forex Trading Account

https://i2.wp.com/thebullfx.com/wp-content/uploads/2018/01/mt4-client-dashboard.png?w=1080&ssl=1||| Forex Download For Pc | Forex System Strategies|||1080 x 925

https://assets.theedgemarkets.com/coinbase-213514654\_reuters.JPG?ruCCT4y2CnGIfnbHFa8SNYZ4Fq5qEk L2|||Crypto flagship Coinbase jumps 11% after stormy Nasdaq ...|||1200 x 800

https://lh3.googleusercontent.com/proxy/DHoRPJaEw6MNecUd\_g4gd\_HalkjiDYVAn3ocE3ZTC2bmNWyS 9gnRf5jVsfG\_EaPg4du-Iy11jke1keOaU3P4xhiOuzmWTDv9YN6XgX4taAE2i0AUoPCV5mlsDVfUl52nYd ZuIKX1WAc9D0RXUXAd67KY=s0-d|||Forex Software For Mac - All About Forex|||1280 x 1024

BlockFi vs. Coinbase: Which Should You Choose?

The IC Markets MetaTrader 4 server is located in the Equinix NY4 data centre in New York. The NY4 data centre referred to as a financial ecosystem is home to over 600 buy and sell side firms, exchanges, trading venues, market data and service providers. The MetaTrader 4 server is cross connected to us and our pricing providers to ensure ultra .

https://howto.coincheckup.com/wp-content/uploads/2018/07/Kraken\_tier2\_confirmation.png|||How To Buy Dogecoin In Canada Kraken - What'S The ...||1902 x 886

BlockFi vs Coinbase: Full Comparison and Final Verdict [UPDATED]

Kava differentiates itself from other similar decentralized lending platforms thanks to its support for cross-chain assets. Thanks to Cosmos zones technology, Kava users will be able to deposit a wide array of native assets, including Bitcoin (BTC), XRP, Binance Coin (BNB) and Binance USD (BUSD). But for now, cross-chain assets must be wrapped as Binance Chain (BEP2) assets.

http://coinexc.com/wp-content/uploads/2021/05/1200\_aHR0cHM6Ly9zMy5jb2ludGVsZWdyYXBoLmNvbS 91cGxvYWRzLzIwMjEtMDUvMmRjZDMzMzAtYjAyMi00NTljLThlYWMtMmM5ZGMxYTUxYTIzLmp wZw.jpg|||The number of stablecoins transferred to exchanges reached ...|||1160 x 773

https://i.pinimg.com/originals/ac/ed/12/aced1269eeac20e7b6a78dd9237f0e3f.jpg|||How To Activate Google Authenticator Ideas|||1200 x 800

QSR 2019.12.31 10K

https://global.bdswiss.com/app/uploads/2019/06/bottom.jpg|||BDSwiss Webtrader | BDSwiss|||1370 x 1080 https://coincrunch.in/wp-content/uploads/2018/03/coinswitch-altcoin-exchange-india.png|||CoinSwitch

Review: An Alternative To Exchanges for ... |||2536 x 1248

Download MetaTrader 4 for PC, iPhone, iPad and Android

https://miro.medium.com/max/3600/1\*CU\_2Bk31ot7c4saYRNUIZg.jpeg|||Fees For Buying Bitcoin On Blockfi / Blockfi Vs Coinbase ...||1800 x 1133

What Is Kava Cryptocurrency? Cryptolad

There is also an annual \$200 USD fee attached to the BlockFi Bitcoin Rewards card. This fee does seem a bit high, but if you use your card on a regular basis then the rewards you earn can easily surpass this fee within the year. See full list of BlockFi fees at their website. Coinbase Fees; Coinbase provides certain features free to many clients.

XOM: Get the latest ExxonMobil stock price and detailed information including XOM news, historical charts and realtime prices.

https://www.ft.com/\_\_origami/service/image/v2/images/raw/https:%2F%2Fd6c748xw2pzm8.cloudfront.net% 2Fprod%2F2d1394a0-9ed6-11eb-bd77-0db6f2adaaaa-standard.png?dpr=2&fit=scale-down&quality =medium&source=next&width=700|||Netscape 2.0: Coinbase stock debut rekindles memories of ...||1400 x 1000

MetaTrader 4 BDSwiss

BlockFi vs. Coinbase: Fees. While BlockFi technically doesn't charge transaction fees, it does charge a margin of about 1% when setting trade prices. It also charges withdrawal fees, although you .

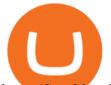

https://breakingchartalerts.com/wp-content/uploads/2021/07/Daily-Newsletter-7.30.21-pdf.jpg|||Daily Newsletter: Google, AMD Shares Soar After Crushing ...||1088 x 1408

https://tradingbrokers.com/wp-content/uploads/2019/07/BDSwiss-MetaTrader-4-MT4.jpg|||BDSwiss Review 2021: Pros, Cons & amp; Ratings - TradingBrokers.com|||1429 x 1054

https://www.bdswiss.com/app/uploads/2016/07/BDSwissForexMT4\_file05.png|||Download MT4 for Mac | BDSwiss|||2560 x 1440

https://simplemoneylyfe.com/wp-content/uploads/2021/05/Coinbase-Debit-Card.jpg|||Coinbase Debit Card Review: Pros, Cons, and What We Like ...||1629 x 1086

https://www.cointalk.com/attachments/bruttium-kaulonia-kollage-1-jpg.438472/|||Ancient Coin Animals by Alphabet | Page 19 | Coin Talk|||1919 x 950

https://i.pinimg.com/originals/83/0c/52/830c52ee63262755474c93e68396dd5a.png|||A brief history of 10k | History, Brief, 10k|||2454 x 1215

https://cimg.co/w/articles/4/60c/b46a0d3db4.jpg|||A Beginners Guide to Travala Cryptocurrency|||1200 x 800 https://www.thebalance.com/thmb/H6q9G7E4\_RK4fP\_auI6QcV7EqWU=/3865x2576/filters:fill(auto,1)/forei gn-currency-804917648-5ae555c73418c60037704c04.jpg|||Reserve Currency Definition and History|||3865 x 2576

Metatrader 4 MT4 Trading Platform Forex Trading Platform .

Download MT4 for PC BDSwiss

What is Kava? (KAVA) Kraken

https://amarkets.ng/wp-content/uploads/2021/01/2-En.png|||How to install the MetaTrader 4 and MetaTrader 5 trading ...||1600 x 873

https://s3.cointelegraph.com/uploads/2021-04/11225865-4390-404e-965b-ee0c6f2342de.png|||Volume of decentralized exchanges on the rise again ...||1588 x 909

How I moved \$1 of ETH from Coinbase to BlockFi with zero gas fees

Download MT4 for Mac BDSwiss

https://eu.bdswiss.com/app/uploads/2019/03/MT5\_Mac\_4\_global.jpg|||Mt5 Download For Mac - Candlestick Pattern Tekno|||1740 x 1000

Coinbase is a company that provides digital currency exchanges and wallets. It is not the same as a wallet, which is an application for storing your cryptocurrency. How do I remove crypto from Coinbase? You can remove crypto from Coinbase by following these steps. 1) Go to the Accounts tab on the top of the page. 2) Select Coinbase Account. 3.

BlockFi vs. Coinbase: Which Is Right for You? The Ascent

https://i.redd.it/knq3tybntgt61.jpg|||How To Stake Crypto On Coinbase : Coinbase Launches ...|||1047 x 1314 XOM Stock News EXXONMOBIL Stock Price Today Analyst .

Any Alternatives To Coinbase and BlockFi? Binance. Binance is known as the largest crypto exchange platform in the world in terms of daily trading and cryptocurrencies available on the . eToro. eToro is a financial trading platform that also offerswireaccounts crypto trading services. It is .

Get free Outlook email and calendar, plus Office Online apps like Word, Excel and PowerPoint. Sign in to access your Outlook, Hotmail or Live email account.

https://www.investopedia.com/thmb/I5jJs5ptrgRU7sO3HbdziK14b1E=/1175x881/smart/filters:no\_upscale()/ CanadianMarijuanaStocks-2019-10-16-f16bf5edeaa24d2c8c922a50870b7047.png||Best Alternative Coin

Stock Exchange Aurora Cannabis Nyse ... ||1175 x 881

https://static.seekingalpha.com/uploads/2021/7/1/50703853-1625160240691515\_origin.png|||Coinbase 2021 Revenue - Arbittmax|||2150 x 874

https://tiendientu.net/upload/images/tin-tuc/nam/nam2/kavaswap.png|||Kava Swap (SWP) -Tt tn tt v tin in t Kava Swap|||3000 x 2000

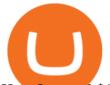

How I moved \$1 of ETH from Coinbase to BlockFi with zero gas fees. Step 1 : Log into your Coinbase Pro account. For those who are not aware, everyone automatically has a Coinbase Pro account if they already have a . Step 2: Click on "Deposit" on the top left of the screen. Step 3: Select ETH. Step .

Download MetaTrader 4 Benefit from our tight spreads and award-winning customer service while accessing all of the features of MetaTrader 4. MetaTrader 4 is available to MT4 account holders.

https://ghana.on-24.com/content/uploads/2021/12/01/4eba330d2b.jpg|||Inside Coinbases budding plan to become cryptos AWS|||1200 x 800

Kava Platform Grow your crypto safely

Coinbase is a secure online platform for buying, selling, transferring, and storing digital currency.

https://www.forexfactory.com/attachment.php?attachmentid=1106493&d=1356632997|||Forex Mt4 Timezone | Jalota Forex Money Changer|||1366 x 768

http://coinexc.com/wp-content/uploads/2021/04/1200\_aHR0cHM6Ly9zMy5jb2ludGVsZWdyYXBoLmNvbS 91cGxvYWRzLzIwMjEtMDQvNWUxY2IxZTItYjkzMC00NjQ5LWFiOTUtNThlMGU0ZmVhYjEzLmpwZ w.jpg||Volume of decentralized exchanges on the rise again ...||1160 x 773

https://s3.cointelegraph.com/uploads/2021-08/363c03d9-217d-4d94-95f5-6adc39a721a4.png|||The rapid decline in Ethereum reserves of exchanges ...|||2234 x 1102

http://www.rarealtcoin.com/wp-content/uploads/2017/12/rare-altcoin-cryptocurrency-exchanges-1024x809.jpg |||7 Best Cryptocurrency Exchanges to buy Rare Altcoins ...||1024 x 809

BlockFi offers one free withdrawal per month, after that they will charge fees Transferring out of Coinbase will cost a small fee, but you can buy, sell, and trade cryptos on BlockFi for free BlockFi is not FDIC insured, but stores their BTC in the Gemini Crypto Exchange, who is regulated by the NYDFS

Unusual Options Activity - Start Trading Unusual Activity

Installing the BDSwiss Forex MT4 on MAC. The BDSwiss Forex MT4 platform is perfectly equipped for traders who wish to trade in the financial markets (forex, stocks, commodities and more) and its available to all our Mac OS users, ready to download directly to your computer in just a few simple steps.

Title: QSR\_2019.12.31\_10K Created Date: 2/21/2020 4:10:00 PM

https://lh3.googleusercontent.com/proxy/q2Wc9xsT8bc8E2osthuAFoWhnZYOaNrot07sDn6ls38xYozVG4zE 6D-AyrDwTZ967CbDT-o4IFj7QTNszza9tX87qsseEn2KzkokxaUq06581sHqdx-0qkUPwfaMQjJHuC\_-d2Hy Q-g5JFk6In1g-iBrjUD6bVzBYBnfGGwZ=s0-d|||Forex Trading Kapa | Forex Hunter Ea|||1024 x 783 Eth transfer from CoinbasePro to Blockfi Fee avoidance .

139 777. Renting a virtual server right from the MetaTrader 4 and MetaTrader 5 terminals is the optimal way to ensure uninterrupted work of your trading robots and Signal subscriptions. Essentially, it is an analogue of a VPS though it is better and more suitable for addressing needs and challenges that a trader comes across.

https://i0.wp.com/www.marketcalls.in/wp-content/uploads/2013/08/bitcoin.png|||How to Get Bitcoin Realtime Charts in MetaTrader 4||1416 x 915

Kava is a software protocol that uses multiple cryptocurrencies to allow its users to borrow and lend assets without the need for a traditional financial intermediary. In this way, Kava is considered one of a number of emerging decentralized finance ( DeFi) projects. However, whereas most DeFi projects run on Ethereum, Kava is instead built on Cosmos, a design decision its team argues adds additional functionality.

https://image.cnbcfm.com/api/v1/image/106868461-1618433340412-coin.jpg?v=1618433385&w=1600 &h=900|||Coinbase 2021 Revenue - Arbittmax|||1600 x 900

Annual Report 2016. Q1 statement Q1 financial report 2016. Half-yearly financial report 2016. Q3 statement Q3 financial report 2016. Annual Report 2015. Q1 Report 2015. Q2 Report 2015. Q3 Report 2015. Annual Report 2014.

https://thebitcoinnews.com/wp-content/uploads/2020/05/Coinbase-Buy-Bitcoin.png|||Coinbase vs Coinbase Pro | Crypto Exchange Comparison 2020 ...||1105 x 852

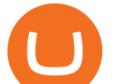

What is KAVA? - AZCoin News BlockFi vs Coinbase: A Clear Winner for 2022? Download MetaTrader 4 MT4 Forex Trading Platform Coinbase+18064917600 http://coinexc.com/wp-content/uploads/2021/09/1200\_aHR0cHM6Ly9zMy5jb2ludGVsZWdyYXBoLmNvbS 91cGxvYWRzLzIwMjEtMDkvMGI2OTkxOTAtNWYxOS000DFlLWJiNjYtZDE2ZDY5ZGU10DdlLmpw Zw.jpg|||Cryptocurrency exchange dYdX airdrops its new token ...|||1160 x 774 Kava (KAVA) is a cross-chain DeFi platform that provides collateralized loans and stablecoins to users of major cryptocurrency assets, including BTC, XRP, BNB, ATOM, etc. KAVA is the governance and betting token responsible for network security and voting for the main parameters. What is Kava (KAVA)? Everything you need to know about KAVA https://i.pinimg.com/originals/28/e2/88/28e288f82ab81c48bf65837179b43862.jpg|||The Daily: US Bank to Issue Crypto Cards, Coinbase Updates ... ||1068 x 1068 Exxon Mobil Corp (XOM) is lower by 5.31% Friday In Premarket . How To Transfer From Coinbase To BlockFi 2022 Unusual Options Activity - Trade With Confidence https://tradingbrowser.com/wp-content/uploads/2020/07/first-page-1024x768.png|||Best Altcoin Exchange 2020 - Where to buy Altcoins ... |||1024 x 768 How can I close my account? Coinbase Help http://coinexc.com/wp-content/uploads/2021/11/1200\_aHR0cHM6Ly9zMy5jb2ludGVsZWdyYXBoLmNvbS 91cGxvYWRzLzIwMjEtMTEvMTViYmVhYzQtZGMyZC00NDkzLTk0MDMtMGE2MjEwNDg5MmRiLm pwZw.jpg|||Bitcoin whales deposited large amounts of BTC on exchanges ...||1160 x 773 https://www.imore.com/sites/imore.com/files/styles/xlarge/public/field/image/2018/06/twitter-enable-2fa-ipho ne-screens-02.jpeg?itok=VSOdgKIh|||How To Enable 2fa - Complete Howto Wikies|||1304 x 1070 Kava is a game-changer in the cryptocurrency world seeking to solve its flexibility issue. The crypto-coin offers lending strategies to its users and so much more. It's designed to ensure an easy transition from bank loans and other fiat financial options to a friendlier crypto option. Not to mention Kava is one of the pioneers of DeFi technology. http://coinexc.com/wp-content/uploads/2021/07/1200\_aHR0cHM6Ly9zMy5jb2ludGVsZWdyYXBoLmNvbS 91cGxvYWRzLzIwMjEtMDcvOTRhOThhNzMtMTMxNC000GYyLTlhYzQtMzA4Y2ZjYTY4NmY0Lmp wZw.jpg|||BTC count on exchanges back to pre-correction levels ...||1160 x 773 Filing - Business Entity - INBiz Download MetaTrader 4 for PC, Mac, iOS, Android https://blog.coincodecap.com/wp-content/uploads/2021/08/Frame-18-1-1536x1005.png|||Best Binance

Alternatives [2021]: Is Binance Going Down ... ||1536 x 1005

https://www.amtvmedia.com/wp-content/uploads/2020/02/web-1-1-1.jpg|||BITCOIN DIPS UNDER \$10K!!! COINBASE ANNOUNCES VISA ...||1920 x 1080

The BDSwiss Forex MT4 platform installation package is fully equipped for setup on Mac OS systems, and ready to be downloaded directly to your computer in just a few easy steps. How to Install the BDSwiss Forex MT4 Platform on your Mac: 1. Click Download Now to start the download. Download Now Your capital is at risk

https://www.thedigitalpioneer.com/wp-content/uploads/2021/06/Convex-Finance-pdf.jpg|||What is Convex Finance (CVX)? - The Digital Pioneer|||2560 x 1440

https://onlinecoin.club/images/coins/Fiji/4de18a2f-5264-4c50-a7ca-39e6e758b4e2.jpg|||One Cent 1992, Coin from Fiji - Online Coin Club|||1024 x 1024

Consider adding these altcoins to your watchlist: Ethereum (ETH): Ethereum trades at \$1,720 and has a market cap of \$196 billion. Its the largest altcoin by market. Polkadot (DOT): Polkadot trades at \$22.87 and has a market cap of \$20.7 billion. Its the 4th largest altcoin by market. Uniswap.

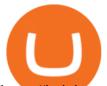

https://i.pinimg.com/originals/d6/12/78/d612781251b0411786ceb43b72d958de.jpg|||Raceoption Mt4|||1920 x 1190

Learn about Kava CoinMarketCap

Download Metatrader 4 |MT4 for Windows| FOREX.com

Kava is a software protocol that allows users to borrow and lend assets without the necessity of a typical financial middleman by utilizing several cryptocurrencies.

https://www.coindesk.com/resizer/AR9ObsHYwOmZbDze-EO\_cH6PE8Y=/cloudfront-us-east-1.images.arcp ublishing.com/coindesk/CTROOOOA5RG7NMDJIJGGYPQBBQ.png|||Stablecoin Tether Crashes on Indian Exchanges, Traders Buy ...|||1400 x 1080

(XOM) Latest Pre Market Trades Nasdaq

Coinbase

5 Best Altcoin Exchanges & amp; Wallets to Trade & amp; Buy (2022)

https://modernconsensus.com/wp-content/uploads/2020/09/BrianArmstrong\_Coinbase\_viaFlickr\_SteveJennin gs-Techcrunch-1536x1055.jpg|||Coinbase supports Cosmos staking | Modern Consensus.|||1536 x 1055

Kava was built with user security as top priority. Thoroughly audited, open source, and best crypto practices assure your funds safe and secure as they grow. Learn more. OFFICIAL Twitter. Follow us on Twitter for the latest announcements. OFFICIAL Telegram. Engage with our 50k+ community members. English Spanish.

https://secure.fxdd.com/fileadmin/resources/metatrader4/images/mt4tradescreenFull.png|||FXDD Metatrader 4 Forex Trading Software Platform MT4 ...|||1280 x 1021

https://images.cointelegraph.com/images/1434\_aHR0cHM6Ly9jb2ludGVsZWdyYXBoLmNvbS9zdG9yYWd IL3VwbG9hZHMvdmlldy85YTk0ZGY3NzgyNjQyMzAwZjE0MDYyZWI1ZGU1MWQ0Zi5qcGc=.jpg|||Coi nbase Bug Allowed Users To Steal Unlimited ETH, Wallet ...||1434 x 955

https://cdn.stockbrokers.com/uploads/dsrhd36/FxPro-MT4-Web.png|||FxPro Review: 5 Key Findings for 2020 - ForexBrokers.com|||1438 x 863

Iron FX - Regulated Forex Broker - Online Trading from \$50

Today we will talk about how to solve Coinbase disable account. How to solve Coinbase Restricted account. How to Recover Coinbase Account. Coinbase restriction.

http://hibusiness.ca/wp-content/uploads/2018/03/coinbase-launches-index-fund-a-gateway-for-more-investors. jpg|||Coinbase Launches Four-Coin Index Fund That's Only For ...|||3923 x 2942

https://secureservercdn.net/166.62.114.250/shg.95f.myftpupload.com/wp-content/uploads/2021/06/image-52.p ng||Swing Trade Idea (AAPL) June 18, 2021 Quick Swing Trades|||1798 x 809

https://tradingbrokers.com/wp-content/uploads/2019/07/BDSwiss-WebTrader-1024x946.png|||BDSwiss Review 2021: Pros, Cons & Cons & Cons & Construction (1990) (1990) (

https://thebitcoinnews.com/wp-content/uploads/2020/05/cbpro.png|||Coinbase vs Coinbase Pro | Crypto Exchange Comparison 2020 ...|||2876 x 1182

https://external-preview.redd.it/P\_qOClDm5cswIjvx58ErT\_a7RmnqykkFn78vJzPqc4U.png?auto=webp&amp ;s=7e797c17267041875783b6f0c949dc2f55416956|||Coinbase ad on Instagram! That was fast! : CryptoCurrency|||1080 x 1920

Coinbase - Buy and Sell Bitcoin, Ethereum, and more with trust

Binance has even managed to expand rapidly and has become one of the best altcoin exchanges out there. The average daily trading volume on Binance beats many of the other altcoin exchanges in the game. As of writing this article in April 2021, the daily trading volume is over \$2,000,000,000.

https://i0.wp.com/pureinfotech.com/wp-content/uploads/2016/03/download-xampp-windows-10.jpg?resize\\\\ u003d827,646|||Mt5 Forex Trading Software - Is Forex Trading Easy Money||1026 x 801

Sign in to Coinbase. Coinbase is a secure online platform for buying, selling, transferring, and storing cryptocurrency.

Best Crypto Exchanges Of January 2022 Forbes Advisor

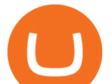

https://s3-ap-southeast-2.amazonaws.com/www.cryptoknowmics.com/crypto/wp-content/uploads/2021/08/KA VA-Price-Daily-Chart-for-Aug-2.png|||KAVA and Hard Protocol Technical Analysis: What to Expect?|||1366 x 768

http://numismaclub.com/imgs/a/e/r/i/e/fiji\_1\_cent\_\_1969\_coin\_\_tanoa\_kava\_dish\_1\_lgw.jpg|||Fiji 1 Cent, 1969 Coin. Tanoa Kava Dish|||1600 x 1200

The close account button on coinbase. How to delete coinbase account reddit. To close your account, select close account near the bottom of the profile page. At this point, if you have not already withdrawn your funds or have any pending activity you will be prompted to complete these actions.

https://tii.imgix.net/production/org\_charts/5/873eff3f-ea3a-4267-a9dd-54c249bda026.png|||Org Chart: Coinbase The Information|||1600 x 855

BlockFi Coinbase; Fees: Up to 1% spread per trade: Up to 0.50% spread per trade, 2% for credit card purchases, and 1.49% for Coinbase wallet or bank account purchases: Currencies 8 141: Security Exxon Mobil Corp (XOM) Up 1.42% in Premarket Trading

To help you find the right crypto exchange for you, Forbes Advisor combed through the leading exchange offerings and reams of data to uncover the best.

Moved Permanently. The document has moved here.

https://thumbor.forbes.com/thumbor/fit-in/1200x0/filters:format(jpg)/https:%2F%2Fspecials-images.forbesim g.com%2Fimageserve%2F750930037%2F0x0.jpg%3Ffit%3Dscale|||Bitcoin Approaches \$8,000 As Cryptos Surge|||1200 x 800

https://www.investopedia.com/thmb/8l7poPJeuGd-W84RgaDhVg0XYYk=/2391x1253/filters:fill(auto,1)/clos e-up-of-us-paper-currency-769808095-2dc482029d594ab587ff713a94678d01.jpg|||Time Value of Money and the Dollar|||2391 x 1253

https://www.optioninvest.net/wp-content/uploads/2019/03/MT4-And-MT5-Platforms-Option-Invest.jpg|||BDS WISS Review A Trusty Forex Trading Platform & amp; App ...||1920 x 1199

THIS is how to completely delete a Coinbase account [2021]

https://www.bdswiss.com/app/uploads/2016/06/front-image-\_horizontal.png|||Forex What Is Margin Call | Free Forex Ea 2019|||1928 x 1090

Videos for Best+exchanges+for+alt+coins

https://tpglobalfx.com/wp-content/uploads/2021/01/Gold-Back-Around-1850-mark-US-Durable-Goods-Order s-Data-In-Focus-Jan-27-2021-1024x768.jpeg|||Gold Back Around \$1,850 mark, U.S. Durable Goods Orders ...||1024 x 768

https://i.pinimg.com/originals/2d/16/4a/2d164af448bb357eea6db76b967c66ce.jpg|||BDSWISS Review - A Reliable Friend for Trading Forex & amp; CFD ...|||1920 x 1020

The BDSwiss Forex MT4 platform installation package is fully equipped for setup on Mac OS systems, and ready to be downloaded directly to your computer in just a few easy steps. How to Install the BDSwiss Forex MT4 Platform on your Mac: 1. Click Download Now to start the download. Download Now Your capital is at risk

https://i.redd.it/ucm25uoj1e251.png|||Coinbase alerts that Bitcoin has broken 10k and 41 minutes ...||1365 x 1053

https://ml8ygptwlcsq.i.optimole.com/KqGSM2A.ZDli~1cacd/w:1882/h:911/q:auto/https://www.securities.io/

wp-content/uploads/2020/06/BD-Swiss-trade-review.png|||Online Forex Trading Courses Uk Bdswiss Uk||1882 x 911

https://gazetecoin.com/wp-content/uploads/2021/03/kava\_coin.jpg|||Kava (KAVA) coin nedir, nereden ve nasl alnr?|||1920 x 1080

https://static.tildacdn.com/tild6461-3663-4666-a366-363962306137/bdswiss-metatrader-s.jpg|||BDSwiss Review 2021 | Download App with Demo Account||1400 x 814

The Best Cryptocurrency Exchanges for Altcoins. Last Updated on February 8, 2021. Since its inception, Bitcoin has been synonymous with cryptocurrency itself for a long time. Back in the early 2010s there wasnt much competition on the crypto market, and even though there were other early attempts at creating

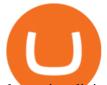

alternative digital currencies, BTC stood strong.

Kava price today, KAVA to USD live, marketcap and chart .

Best Cryptocurrency Exchanges for Altcoins in 2021 Benzinga.

http://crypto-stepbystep.com/wp-content/uploads/2020/04/coinbase12-1024x773.png|||How To Buy Cryptocurrency On Coinbase : Coinbase A Bitcoin ...||1024 x 773

https://bpcdn.co/images/2016/06/espipionage-120209-bp-forex-forums.png|||Forex Time App Download | Forex And Scalping|||1280 x 960

https://c.mql5.com/3/314/IMG\_4389.PNG|||MT4 iPhone app live account not connecting/working - What ...||1125 x 2436

https://octafx.com/pics/a/news/Sign in EN.png|||34+ Metatrader Demo Account Connection Pics Mr. Deriv||1618 x 800

If you'd still like to close your account, please follow the steps below. Close your account. Please note that it is only possible to delete your account through the web version of Coinbase.com. To close your account, select Close account near the bottom of the Profile page. You'll need to have a zero balance before you can close your account. If you still have a remaining balance in any of your wallets, you'll need to send your funds to an external wallet or fellow Coinbase user.

https://toptrading.org/wp-content/uploads/2019/12/bdswiss-1536x793.jpg|||BDSwiss Recensione e Opinioni su come funziona.Truffa o ...||1536 x 793

https://thecoinweekly.com/wp-content/uploads/magazine\_Kristin\_Boggiano-scaled-1.jpg|||Will Kava turn the corner after the Kava 9 upgrade? - The ...||2560 x 1440

Download MetaTrader 4 for PC, Mac, iOS, Android IG ZA IG .

Best Altcoin Exchanges: Altcoin Trading Platforms List (2022)

To withdraw your Bitcoin to the new address, you will have to log into your Coinbase account on a Desktop browser. Then, go to the User Settings and the Activity tab. Scroll until you find the Close Account option. Then, enter the password of the account in the pop-up box. Now you can click the Close Account button.

https://programminginsider.com/wp-content/uploads/2021/02/Best-Altcoin-Exchange.jpeg|||Everything You Should Know About Alt-Coin Exchanges ...|||1920 x 1183

Exxon Mobil Corporation (XOM) Up 0.82% in Premarket Trading

MetaTrader 4 is a platform for trading Forex, analyzing financial markets and using Expert Advisors. Mobile trading, Trading Signals and the Market are the integral parts of MetaTrader 4 that enhance your Forex trading experience. Millions of traders with a wide range of needs choose MetaTrader 4 to trade in the market. Download MT4 for Mac BDSwiss

I see the error "account temporarily disabled . - Coinbase

https://www.bdswiss-kr.com/app/uploads/2019/06/video\_web\_trader.png|||BDSwiss Webtrader | BDSwiss|||1440 x 960

The Best Cryptocurrency Exchanges for Altcoins - 2022 Reviews

https://learnertrip.com/wp-content/uploads/2020/06/coinbase-history-report.jpg|||How to download a purchases report on Coinbase | Learner trip|||1454 x 862

https://s3.cointelegraph.com/uploads/2021-08/c71709f6-1357-4f2a-9dbc-0bd34cf8faca.png|||The rapid decline in Ethereum reserves of exchanges ...|||1862 x 916

How to unlock disable Coinbase account 2020. Coinbase account .

https://i.redd.it/uq6q33po3c901.jpg|||The Marketing Lead on Coinbase just posted the following ...||1756 x 1336

Trade with Interactive Brokers - Rated #1 Broker by Barron's

Thursday, September 02, 2021 08:21 AM | InvestorsObserver Analysts Exxon Mobil Corporation (XOM) is higher by Thursday morning, with the stock increasing 0.82% in pre-market trading to 54.21. XOM's

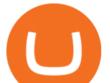

short-term technical score of 58 indicates that the stock has traded more bullishly over the last month than 58% of stocks on the market.

Coinbase+18064917600. . Annual Revenue ; Coinbase is an online exchange where users can trade cryptocurrencies. It supports most commonly traded cryptocurrencies.

The KAVA token is the native staking and governance token of the Kava blockchain. Anyone who holds KAVA has ownership and a voice in the Kava platform. Read FAQ See Market Stats Take The Quiz!

Build a Crypto Portfolio - #1 in Security Gemini Crypto

https://en.numista.com/catalogue/photos/tokens/g51667.jpg|||Token - Alt-Nürnberg (Bayerische Vereinsbank) - \* Tokens ...||1947 x 1956

Why Virtual Hosting On The MetaTrader 4 And MetaTrader 5 Is.

https://i2.wp.com/www.marketcalls.in/wp-content/uploads/2013/03/MT5-PlayonMAC181.png|||Metatrader 4 Or Metatrader 5 Nifty Robot Trading Software|||1464 x 905

XOM stock closed at \$54.09 and is up \$0.62 during pre-market trading. Pre-market tends to be more volatile due to significantly lower volume as most investors only trade between standard trading hours. XOM has a roughly average overall score of 56 meaning the stock holds a better value than 56% of stocks at its current price.

Ford on Tuesday said it plans to nearly double annual production capacity of its upcoming electric F-150 pickup to 150,000 vehicles per year at a plant in Michigan. The company cited strong consumer demand for the pickup as the main reason for the plans to increase production.

MetaTrader 4 Platform for Forex Trading and Technical Analysis

https://i1.wp.com/www.marketcalls.in/wp-content/uploads/2017/12/001-MacBook-NewUI-1.png|||Mt4 Apk New Version - FX Signal|||2100 x 1240

XOM Stock Price Exxon Mobil Corp. Stock Quote (U.S.: NYSE .

https://i.pinimg.com/originals/81/4c/1c/814c1c9c7ba2bd13d627663799032215.jpg|||Train Mt4 Reveiws|||1295 x 795

https://1.bp.blogspot.com/-Mah-zfBnY5s/TWABkugMFNI/AAAAAAAAFI4/K0SNNXdBXw4/s1600/img81 5%2B-%2BCopie.jpg|||l'enveloppe 1er jour, plus qu'un timbre: Le Brasseur de ...||1294 x 929

The filings are due during the anniversary month of your business's formation or the anniversary month in which you were granted authority to do business in the state. As a courtesy, the Secretary of State will send a reminder notice the month your report is due. Create an account or log on to INBiz to see your next due date in My Alerts. File Now

Coinbase is a secure online platform for buying, selling, transferring, and storing cryptocurrency.

Metatrader 5 Mac Fxcm Effective Leverage|||1393 x 998

https://www.bdswiss.com/app/uploads/2016/07/BDSwissForexMT4\_file05\_pc.png|||Download MT4 for PC | BDSwiss|||2228 x 1117

29 Best Crypto Exchanges For Altcoin Trading in 2021

Overall, Coinbase is the easiest place to trade altcoins, as Coinbase Pro is almost as easy to use as the standard Coinbase user interface. Other exchanges like eToro and Bitpanda Pro cater to those who want to trade other asset classes on the same platform. Where to Buy Altcoins Buying altcoins is a different story to trading.

https://static.coindesk.com/wp-content/uploads/2017/08/coinbase.jpg|||Report: Customer Complaints Against Coinbase Are on the ...||1500 x 993

XOM | Complete Exxon Mobil Corp. stock news by MarketWatch. View real-time stock prices and stock quotes for a full financial overview.

Disable your Coinbase account By phone: Call the number below and follow the prompts to disable your account (we've automated our phone lines to help with disabling accountsyou will not reach a support agent. All other account services are handled through email).

https://i.pinimg.com/originals/3c/66/85/3c66853bf485759cd6e129e2ceffa579.jpg|||Coinbase Delist Xrp - Arbittmax||1080 x 1080

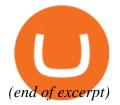